**Atelier D** Techniques physiques

- · Cégep de Sept-Îles
- · Cégep de Victoriaville
- · École nationale du meuble et de l'ébénisterie

 $\equiv$  SRA

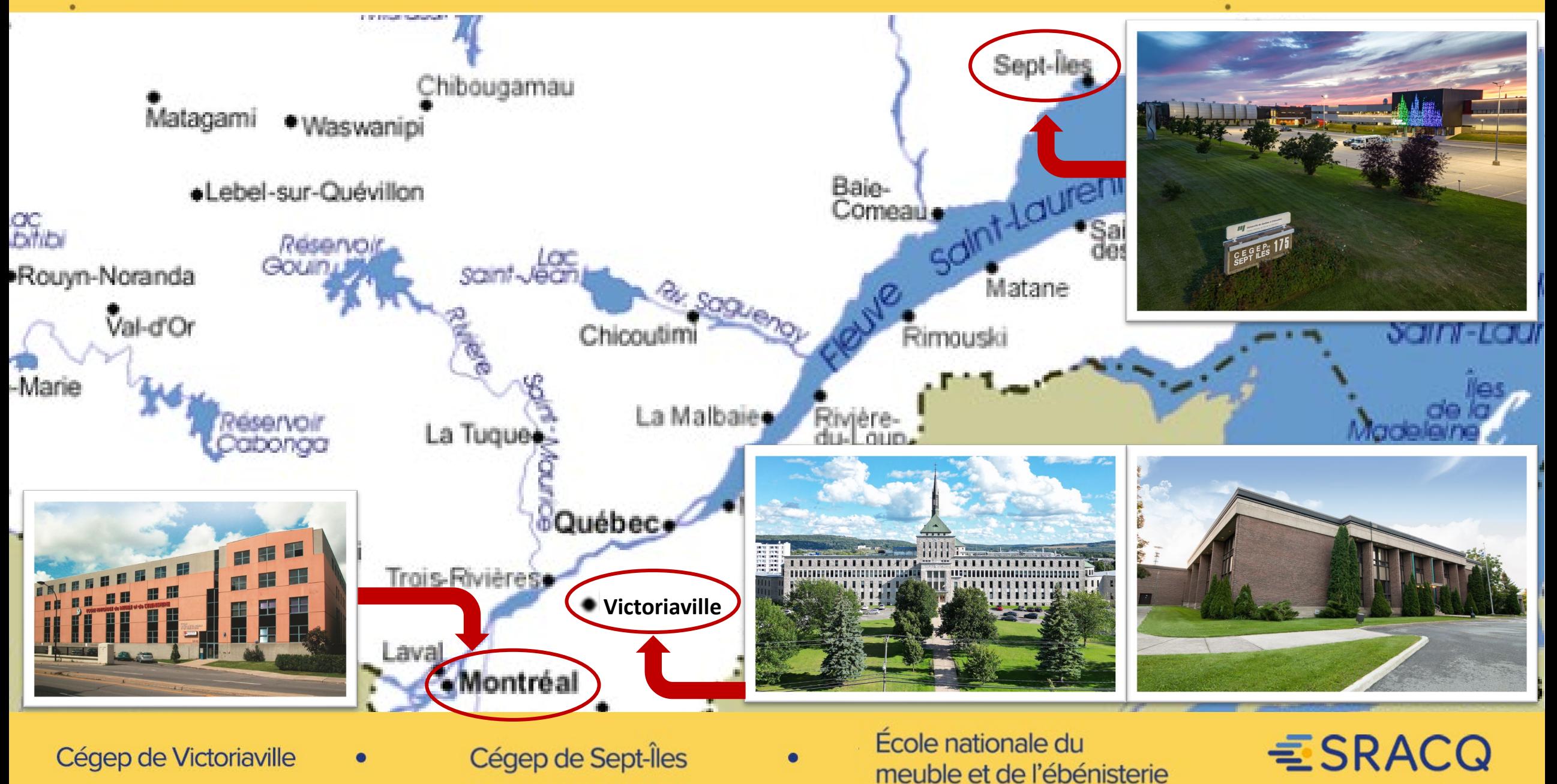

Techniques physiques Technologie de l'architecture

Cégep de Victoriaville

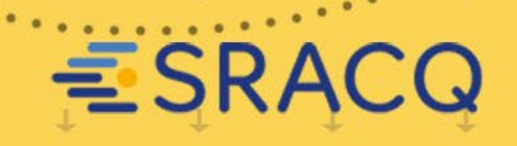

### **NOTRE COULEUR LOCALE:**

- Des cours inspirés par le **développement durable**
- Un cheminement offrant des cours liées à:
	- La conception
	- Au dessin assisté par ordinateur et
	- À la gestion de *projets à chaque session*
- Les licences d'utilisation d'AutoCAD, Revit et SketchUP seront accessibles gratuitement sur le réseau du Cégep.
- Un programme portable incluant le *Suite Office 365 de Microsoft* ainsi qu'un espace de stockage illimité.

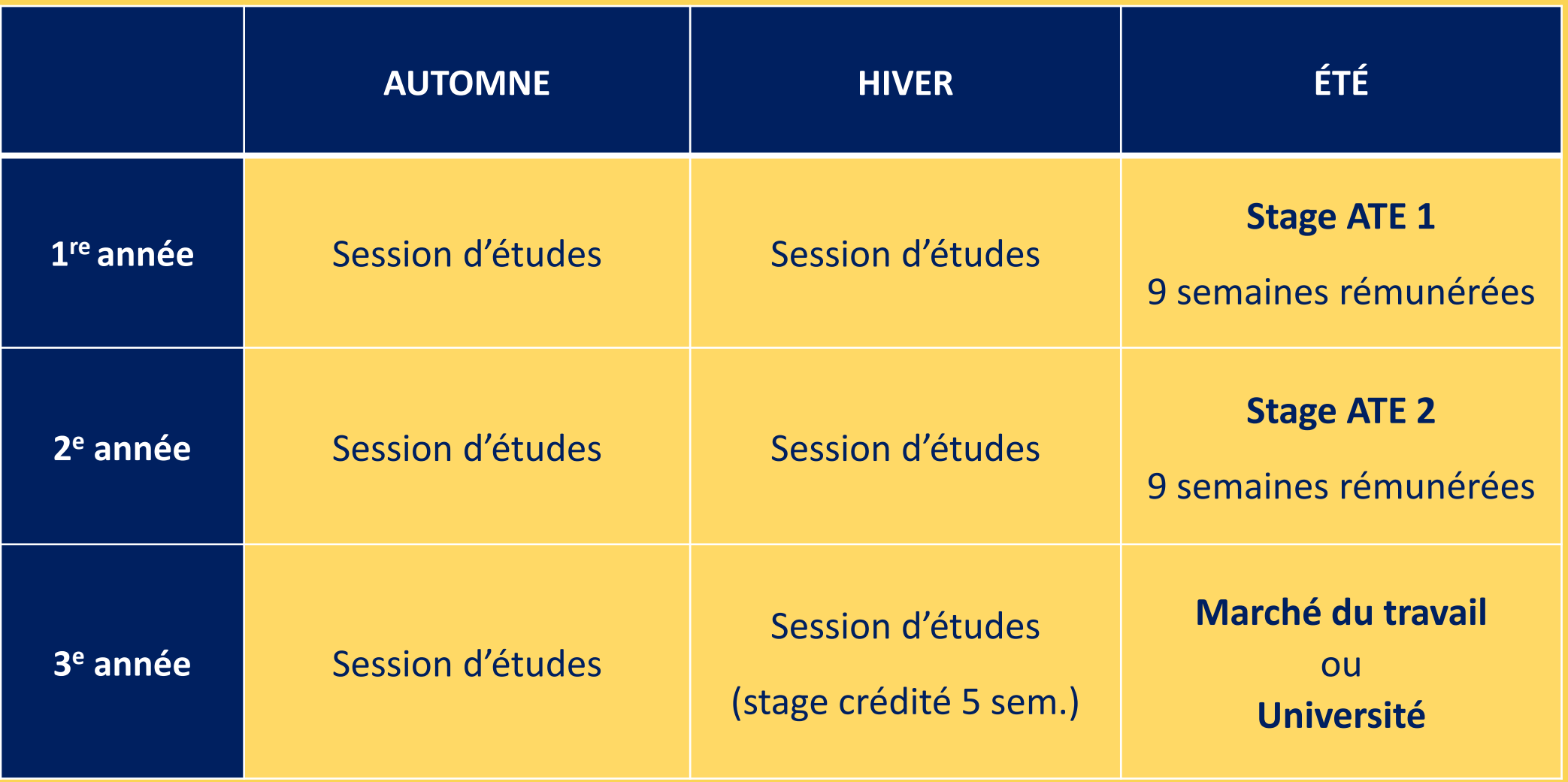

Cégep de Victoriaville **Techniques physiques**  $\bullet$  $\bullet$ 

Technologie de l'architecture

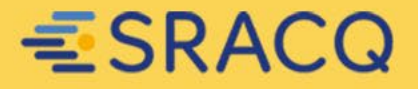

#### **PROJETS D'ARCHITECTURE**

- Initiation à la conception
- Habitation unifamiliale
- Habitation multifamiliale
- Structure d'acier
- Rénovation de bâtiment
- Architecture inclusive et développement durable

#### **COURS** *GESTION DE PROJETS* (6e SESSION)

#### **PARALLÈLEMENT**

- Santé et sécurité
- Règlementation du bâtiment (2)
- DAO (2)
- **STRUCTURE DU BÂTIMENT**
	- En bois (2)
	- En acier
	- En béton

 $ESRACQ$ 

Cégep de Victoriaville **Techniques physiques**  $\bullet$ 

Technologie de l'architecture  $\bullet$ 

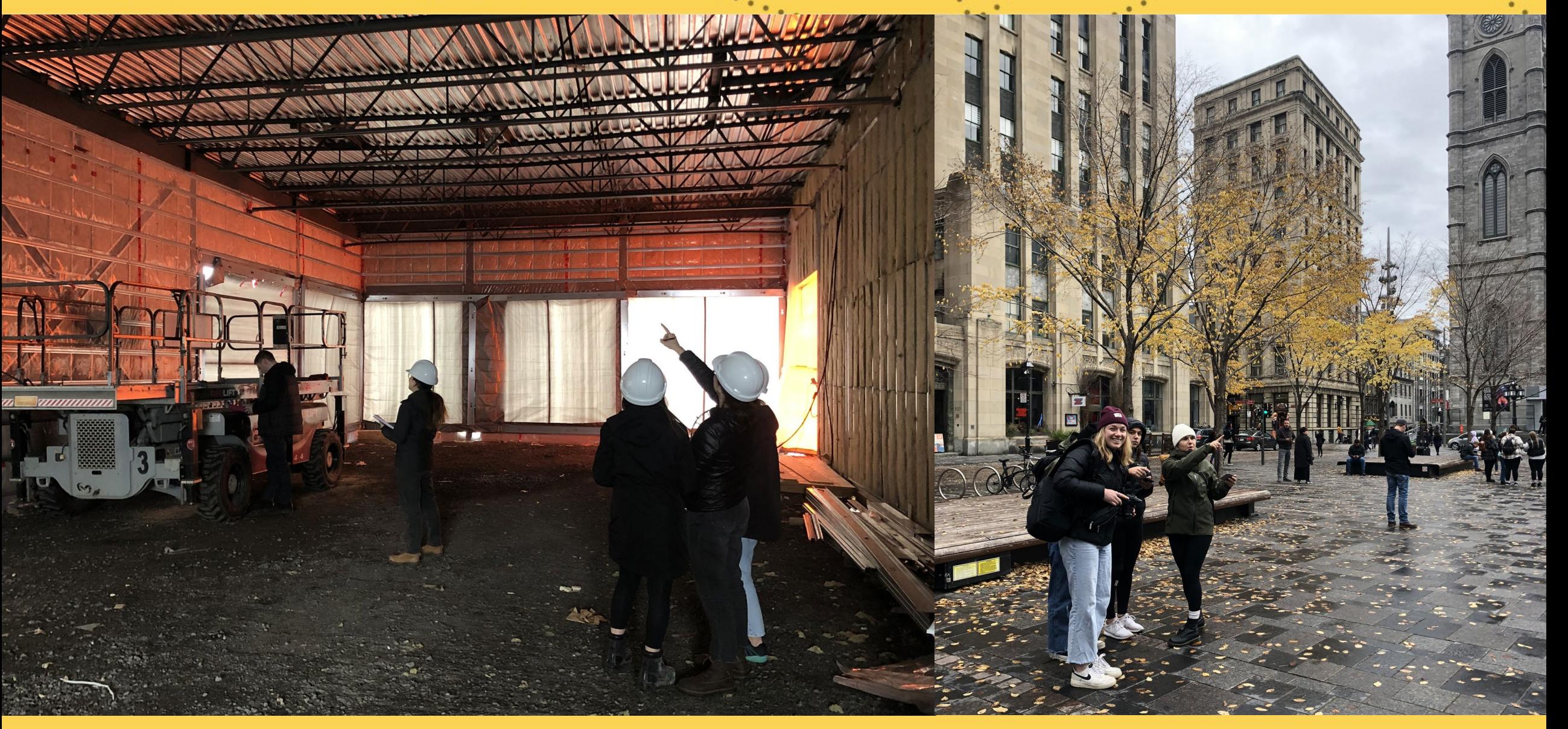

Cégep de Victoriaville  $\bullet$ 

**Techniques physiques** 

Technologie de l'architecture  $\bullet$ 

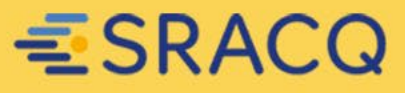

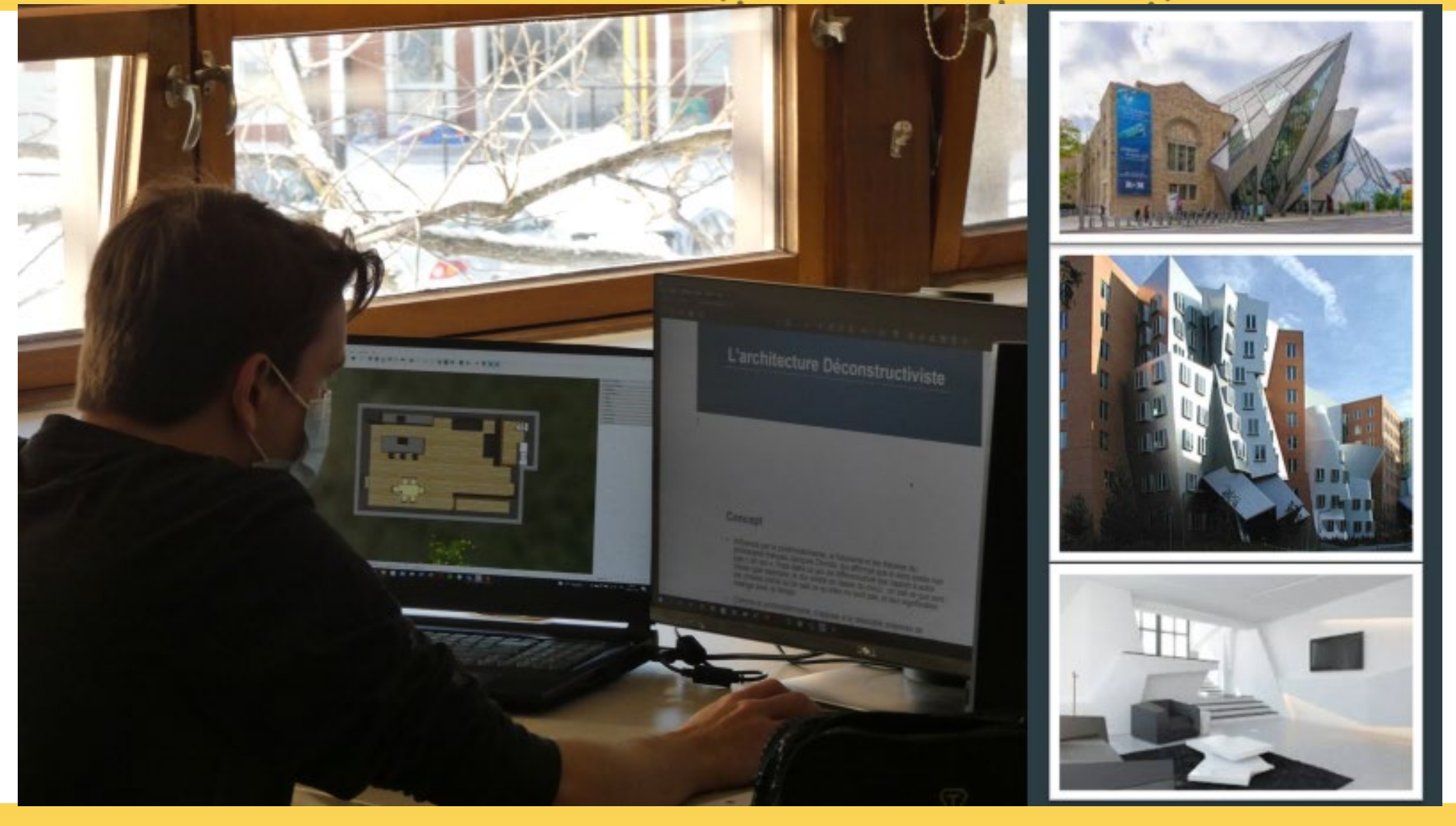

Cégep de Victoriaville

**Techniques physiques** 

Technologie de l'architecture

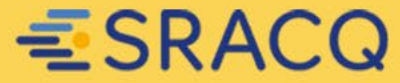

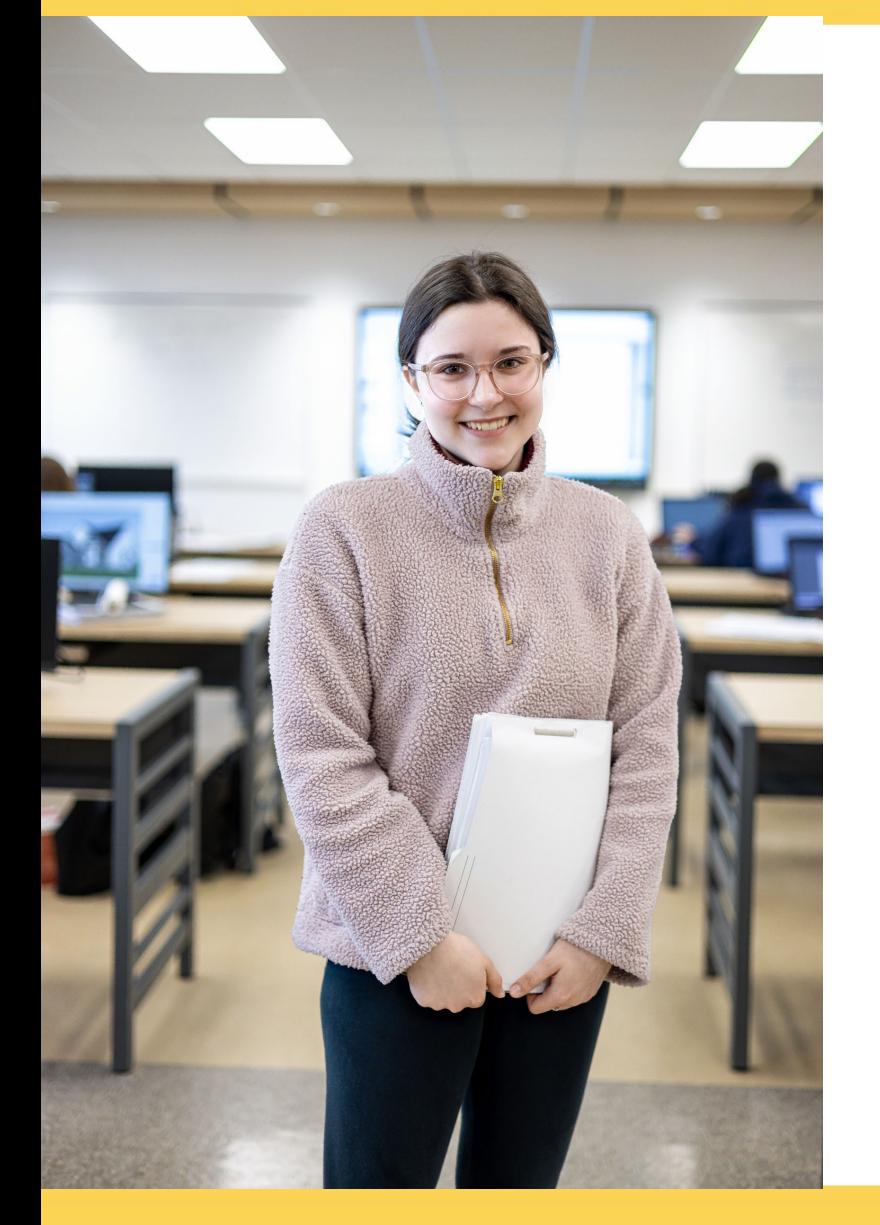

## **CRÉATIVITÉ**

## **RIGUEUR**

## **AIMER LA RÉSOLUTION DE PROBLÈMES**

## **AVOIR LE SENS DE L'ORGANISATION**

ÊTRE MÉTHODIQUE

Cégep de Victoriaville  $\bullet$ 

**Techniques physiques** 

Technologie de l'architecture

 $\bullet$ 

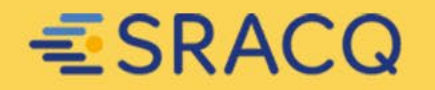

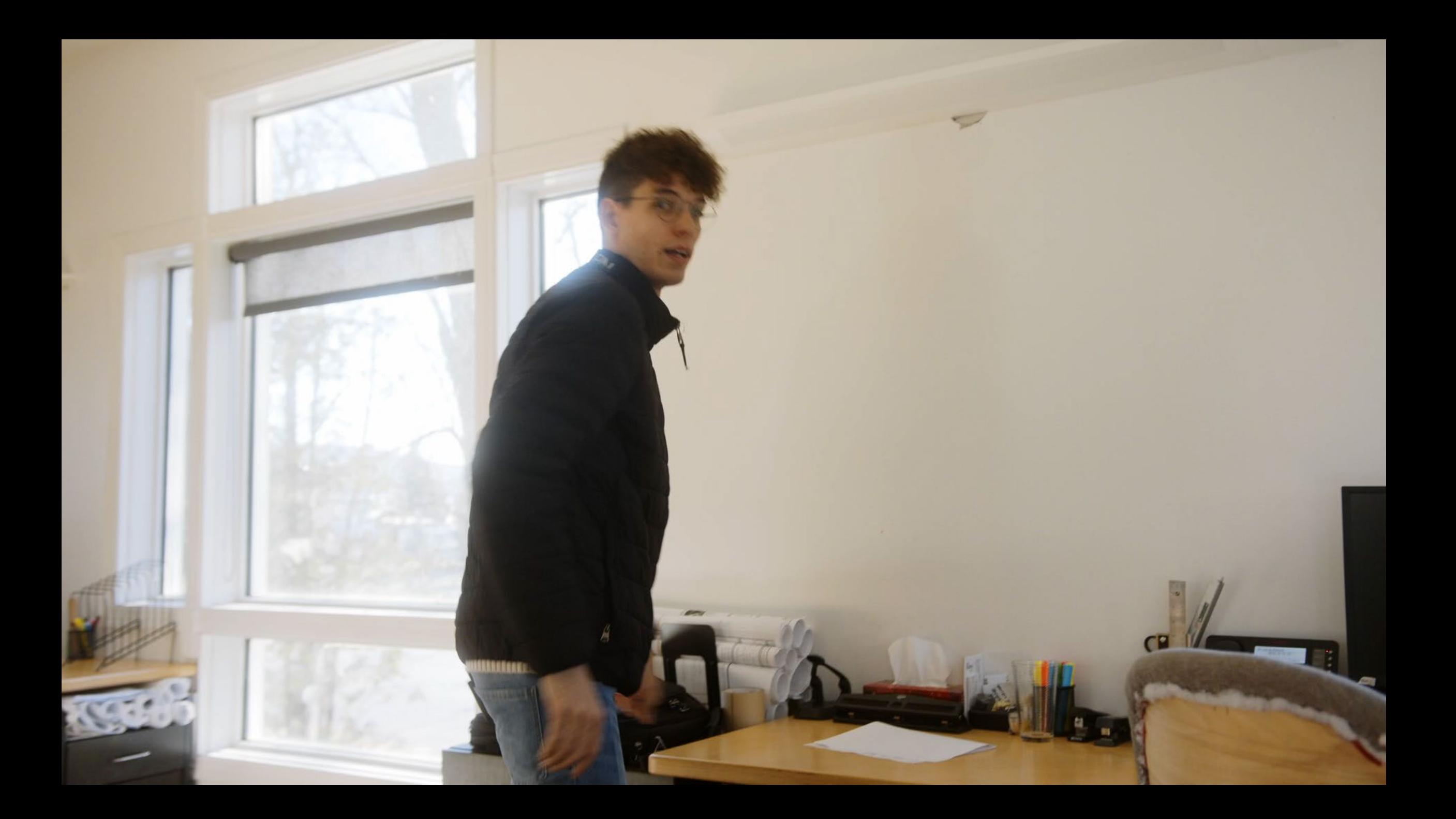

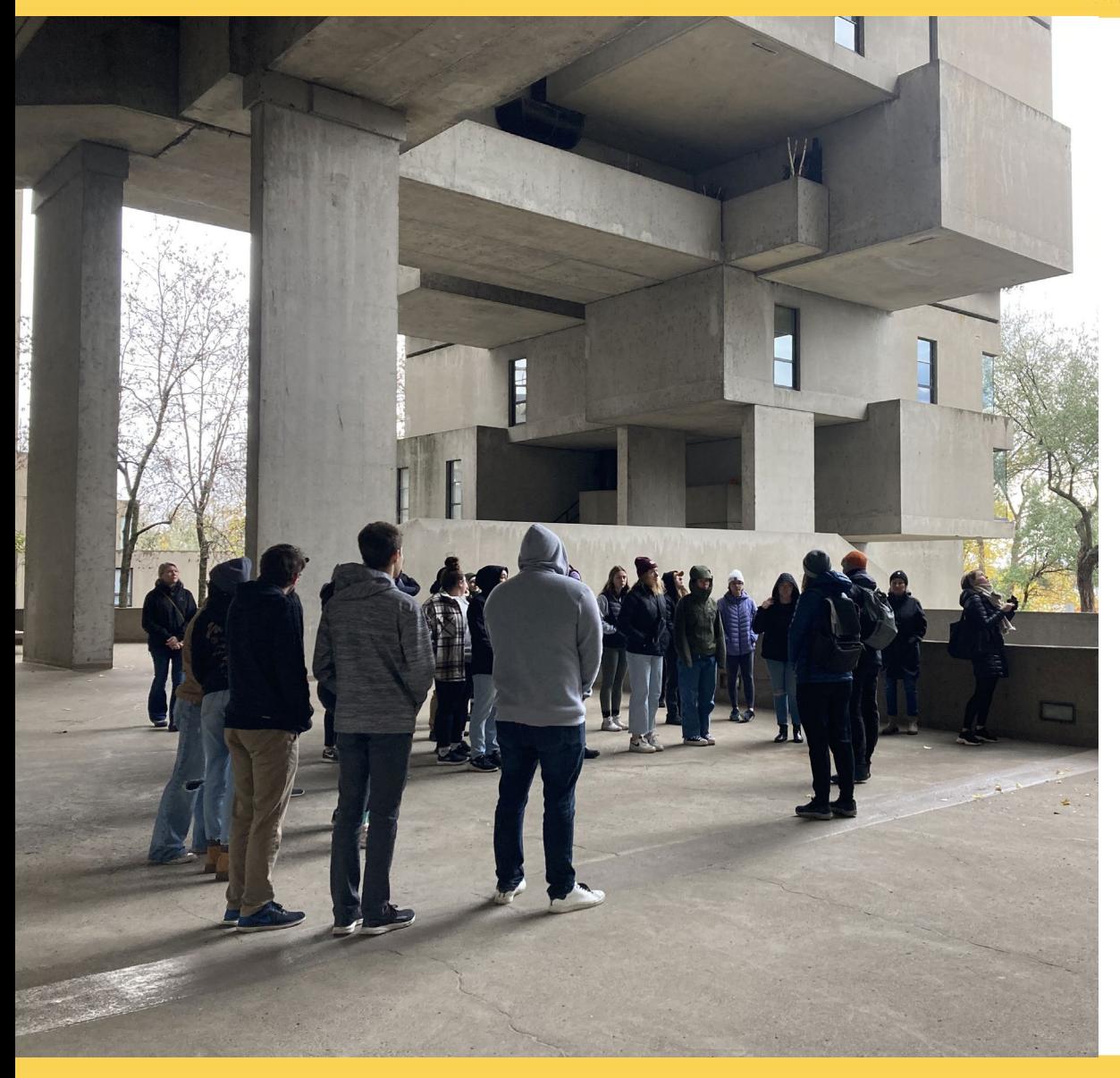

- Firmes d'architecture, de génie et de design
- Manufacturiers de produits architecturaux ou de construction
- Entreprises spécialisées en bâtiments préfabriqués
- Firmes spécialisées en présentation graphique
- Entrepreneurs en construction à titre d'estimateur ou de gestionnaire de projets
- Firmes d'évaluation immobilière
- Organismes publics (municipaux, provinciaux ou fédéraux)

Cégep de Victoriaville **Techniques physiques**  Technologie de l'architecture

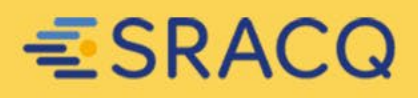

## **PRÉALABLES**

- Mathématiques TS ou SN de la 4<sup>e</sup> secondaire
- Sciences et technologie de 4<sup>e</sup> secondaire ou
- Applications technologiques et scientifiques de la 4<sup>e</sup> secondaire

### **BOURSES**

- Bourses Perspective Québec (3 000 \$/année)
- Bourses Parcours (mobilité étudiante) (7 500 \$/année)

Cégep de Victoriaville **Techniques physiques** Technologie de l'architecture  $\bullet$  $\bullet$ 

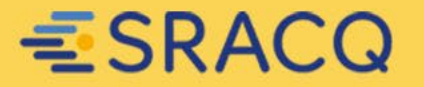

Autres cégeps du SRACQ qui offrent le programme

Cégep de Rimouski<br>
Cégep de Lévis

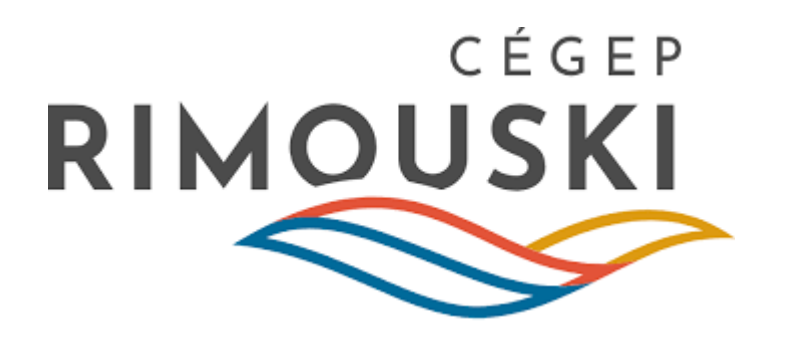

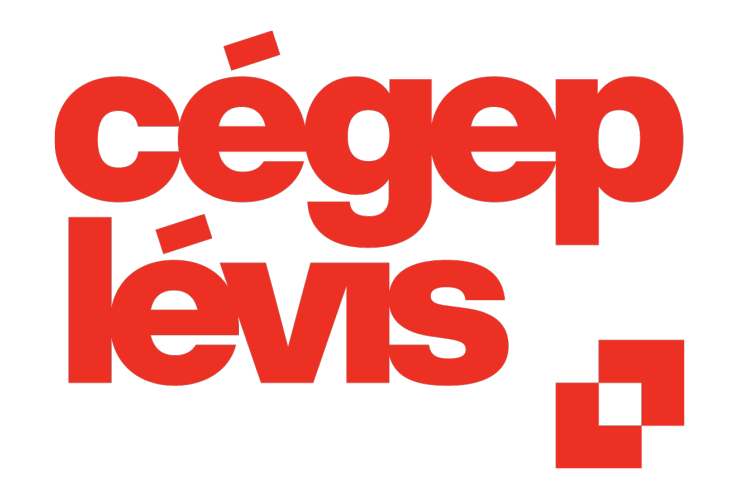

**Techniques physiques** Cégep de Victoriaville Technologie de l'architecture  $\bullet$  $\bullet$ 

毛SRACQ

Techniques physiques Technologie minérale

Cégep de Sept-Îles

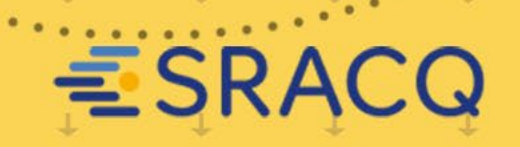

#### **[FORCES DU PROGRAMME TECHNOLOGIE MINÉRALE AU CÉGEP DE SEPT-ÎLES](https://youtu.be/taY1h2-EsvI)**

- **EXECUTE:** Tronc commun de 2 ans
- Trois spécialisations possibles : géologie, exploitation et minéralurgie
- Offert en alternance travail-études avec deux stages (très bien) rémunérés  $\gg$

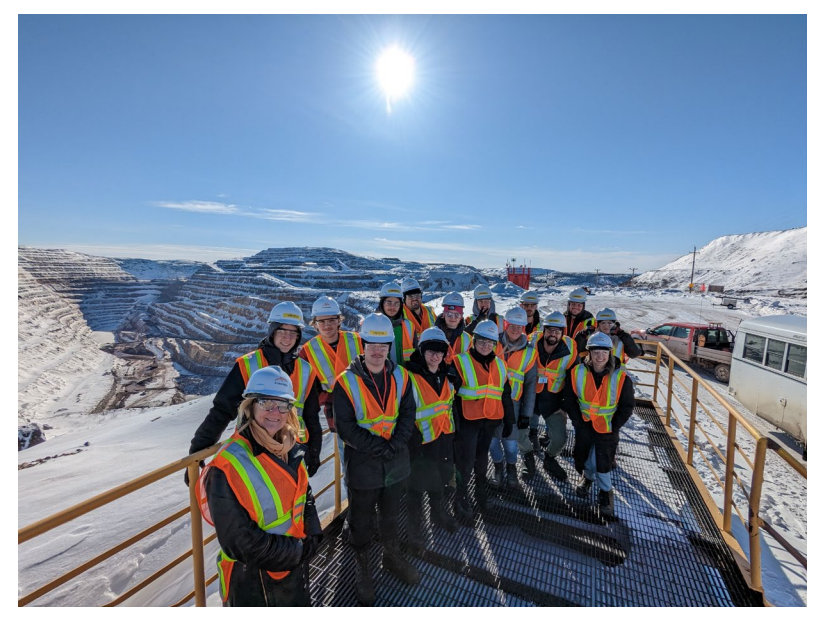

*Fermont hiver 2023 – Mine de Mont-Wright*

**GÉOLOGIE** : forage, levées géologiques, exploration minière, terrain

**EXPLOITATION** : conception, planification, surveillance secteur minier

**MINÉRALURGIE** : procédés de traitement des métaux et minéraux, échantillonnage, laboratoires

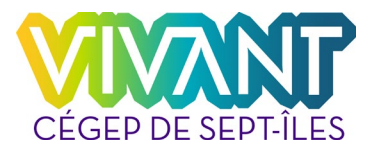

毛SRACQ

Cégep de Sept-Îles

**Techniques physiques** 

Technologie minérale

#### **J'AIME**

Travailler en plein air

#### Voyager

- [Approfondir les sciences de la terre](https://youtu.be/taY1h2-EsvI)
- Faire partie d'une équipe
- Les technologies et la recherche

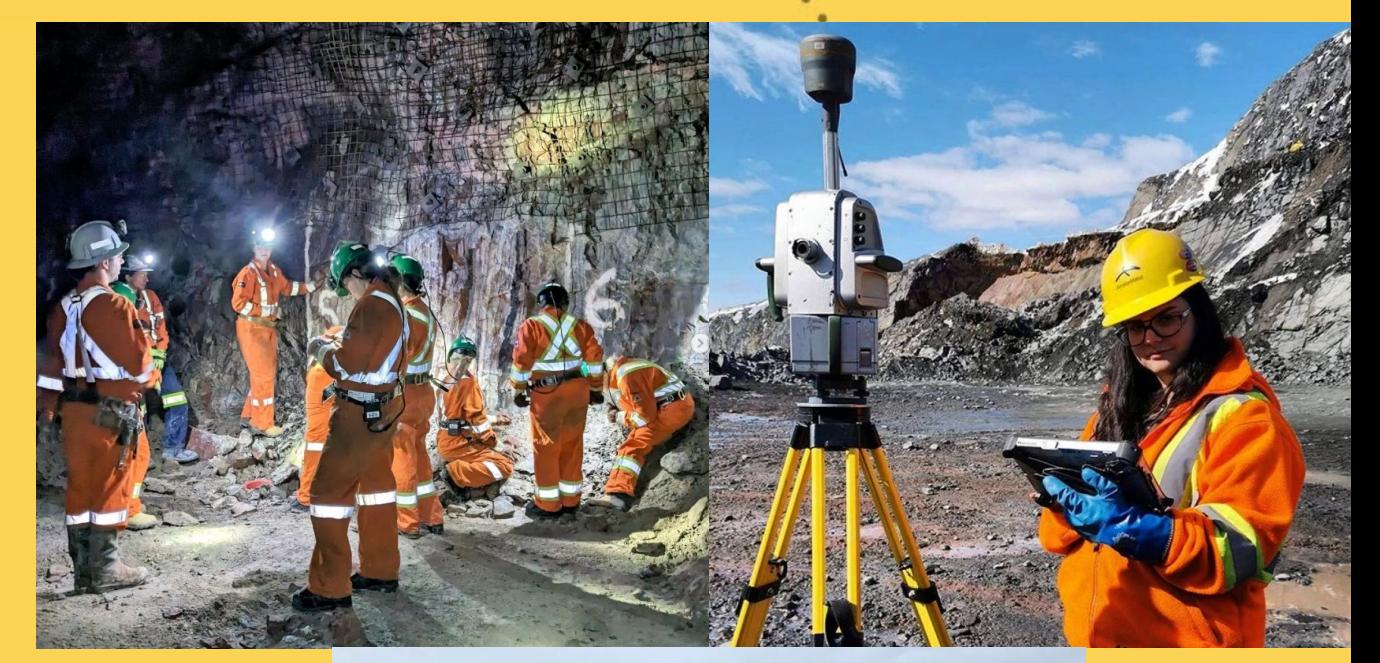

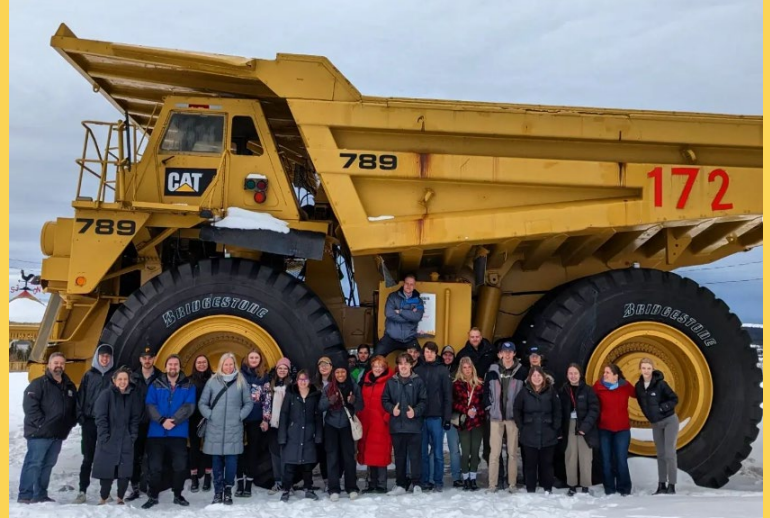

#### Cégep de Sept-Îles

**Techniques physiques** 

Technologie minérale

## 毛SRACQ

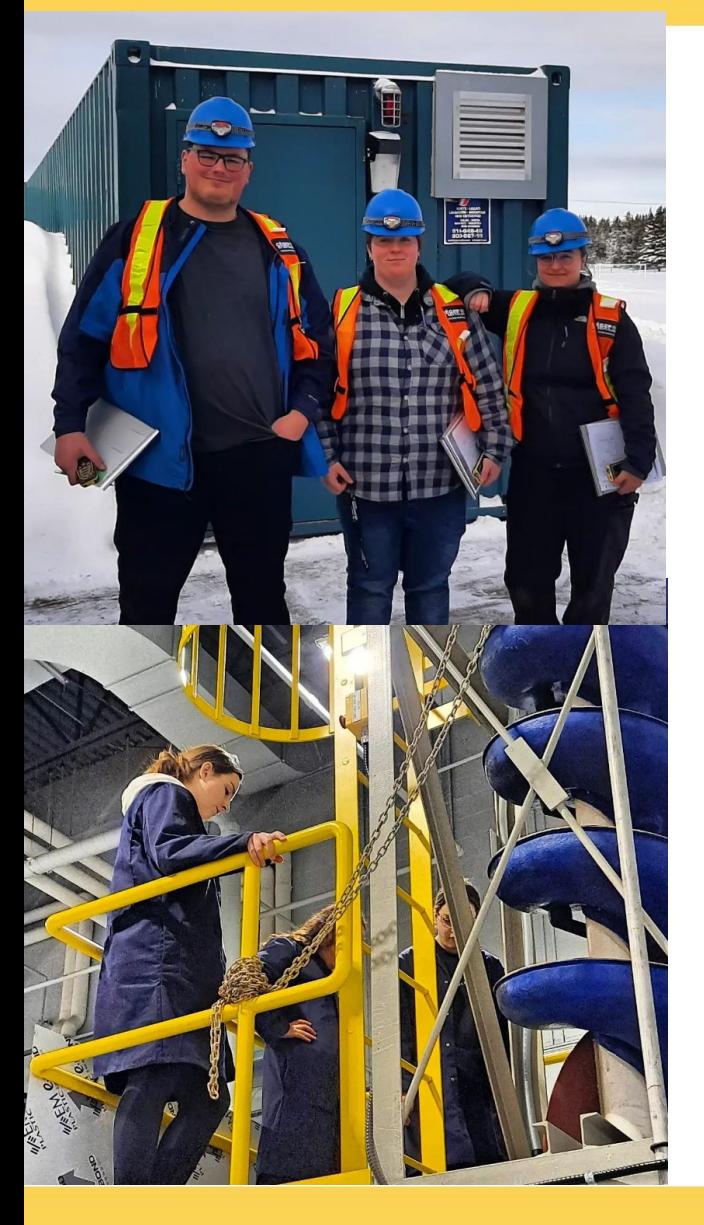

**FORMATION DIVERSIFIÉE** [touchant à plusieurs minéraux](https://youtu.be/taY1h2-EsvI)  (pas juste le fer) et procédés de traitement.

**SORTIES DE TERRAIN**

**VISITES D'ENTREPRISES**

**ÉQUIPEMENTS SPÉCIALISÉS EN LABORATOIRE**

> **SIMULATEUR DE MINE SOUTERRAINE**

#### **NOUVEAUTÉ!**

Une salle de cours à ciel ouvert, soit deux claims miniers au nord de Sept-Îles!

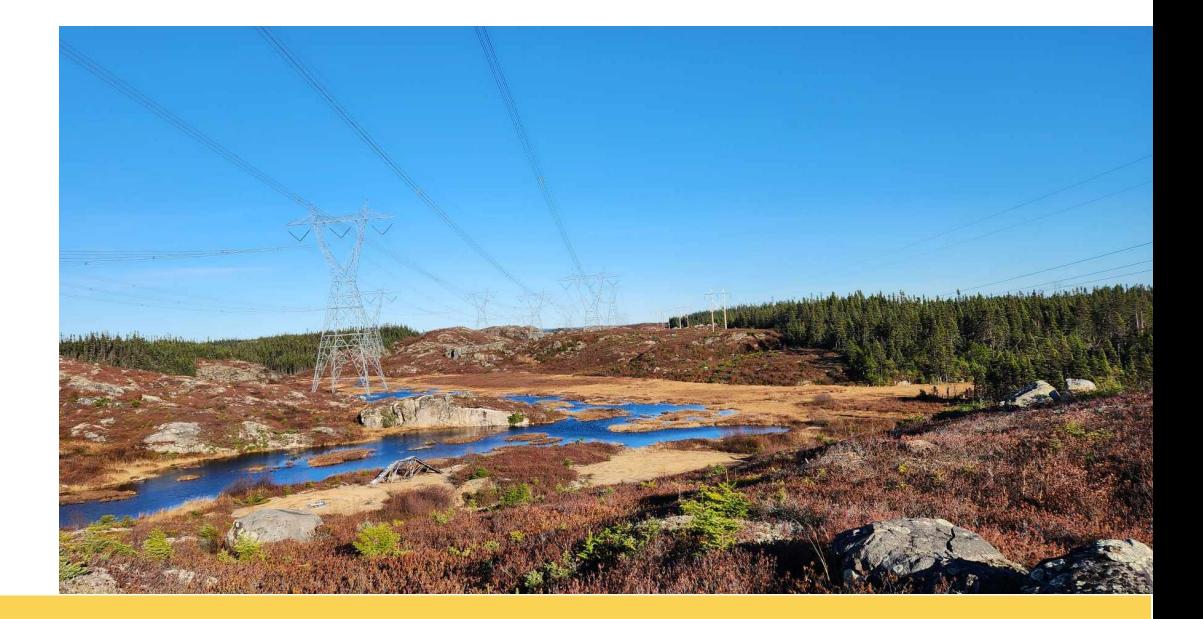

毛SRACQ

Cégep de Sept-Îles

**Techniques physiques** 

Technologie minérale

#### **TAUX DE PLACEMENT : 98 %**

#### **Tous les emplois sont dans les mines? NON!**

- Firmes génie conseil, environnement, ministères, centre de recherche, cimenteries  $\gg$
- Études universitaires (géologie, génie mines, etc.)  $\gg$

#### **UNE CLIENTÈLE ÉTUDIANTE DIVERSIFIÉE:**

Les membres des Premières Nations ont leur place au Cégep (résidences dédiées)  $\gg$ 

**Techniques physiques** 

Parité hommes-femmes (clientèle étudiante et personnel enseignant)  $\gg$ 

#### **BOURSES**

Cégep de Sept-Îles

- Bourses Perspective Québec (3 000 \$/ année)  $\gg$
- Bourses Parcours (7 500 \$/ année)  $\gg$

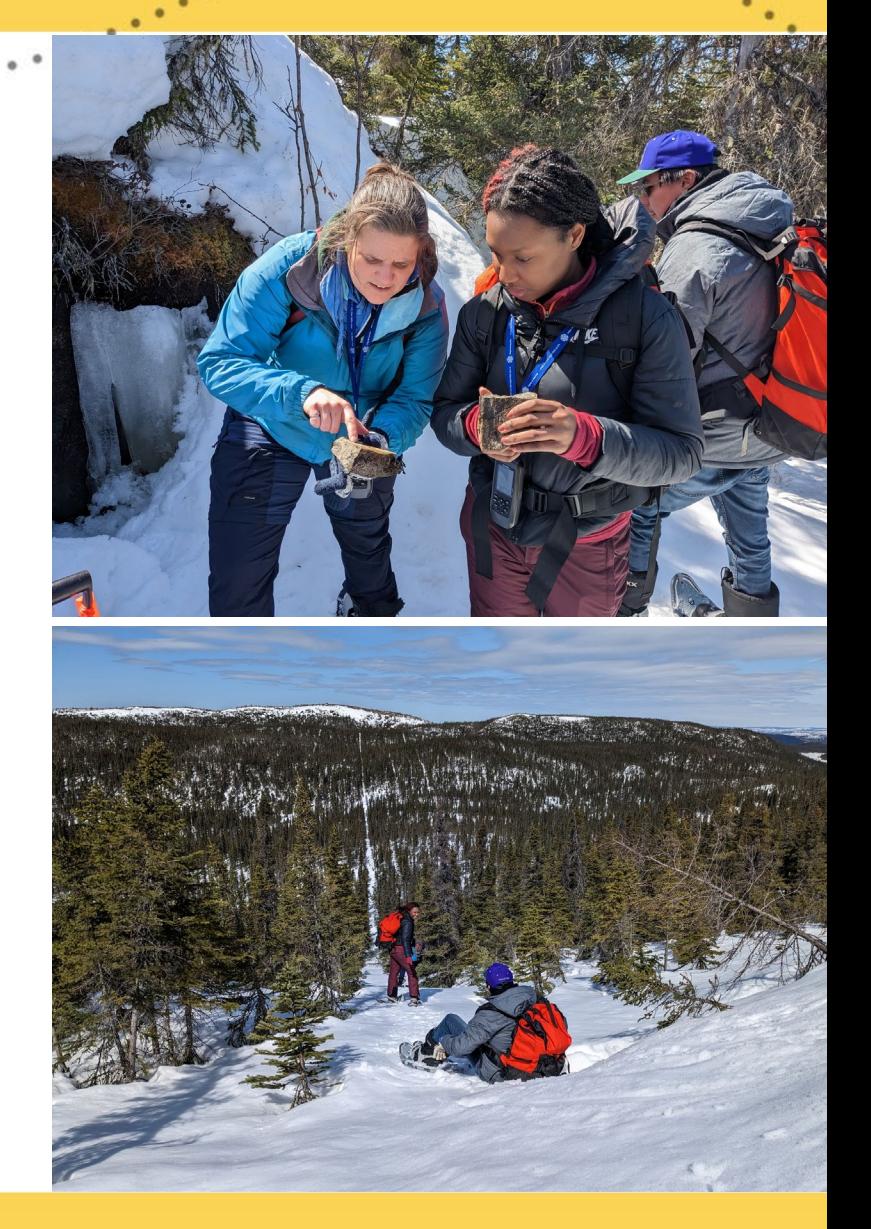

毛SRACQ

Technologie minérale

#### **PLUS D'INFOS**

- Technologie minérale Cégep de Sept-Îles
- Instagram: @technologieminerale\_cegepsi  $\gg$
- www.cegepsi.ca
- [william.phenix@cegepsi.ca](mailto:William.phenix@cegepsi.ca)  $\gg$

#### **OSEZ EXPLORER!**

- Étudiante, étudiant d'un jour
- Visites personnalisées
- Cégep rembourse les frais de déplacement (jusqu'à 300 \$)

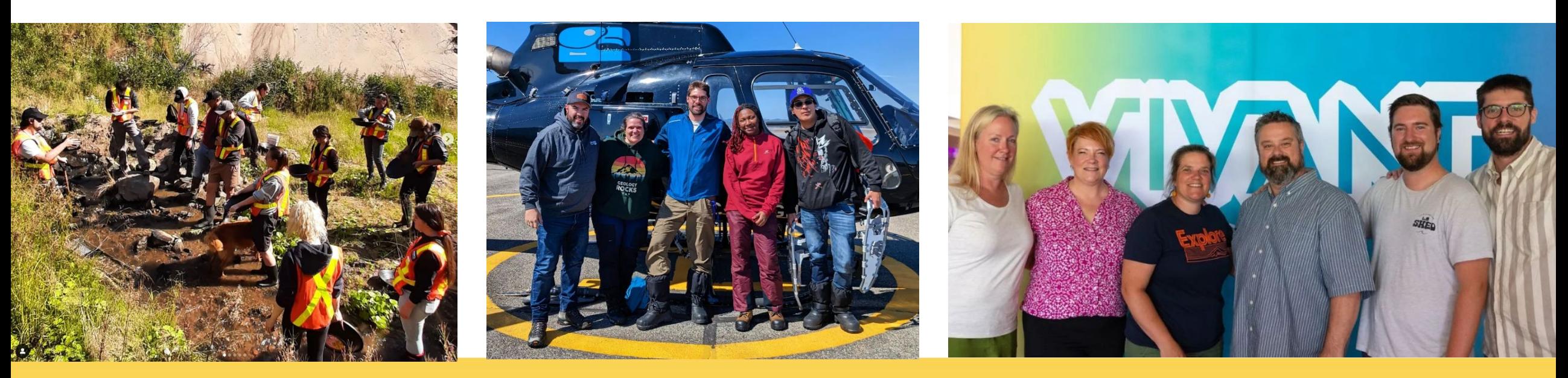

Cégep de Sept-Îles **Techniques physiques** 

Technologie minérale

ESRACQ

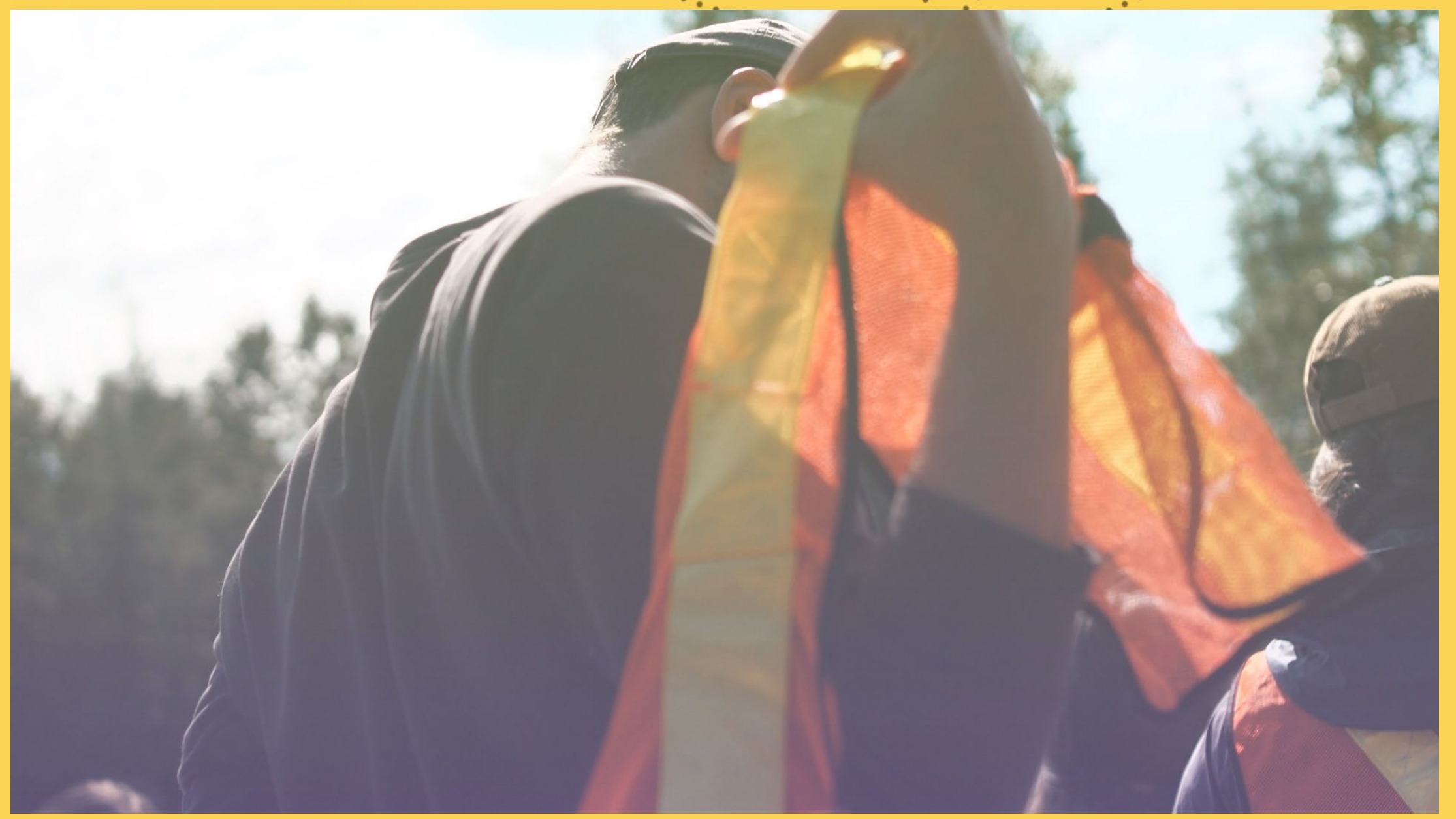

Autres cégeps du SRACQ qui offrent le programme

Cégep de Thetford

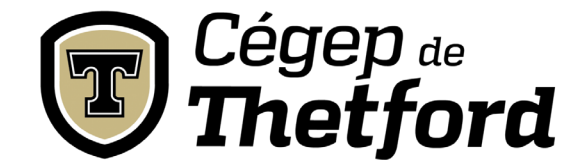

Cégep de Sept-Îles Technologie minérale **Techniques physiques**  $\bullet$  $\bullet$ 

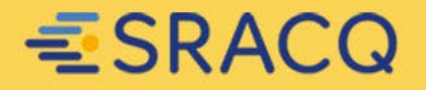

Techniques physiques Ébénisterie

École nationale du meuble et de l'ébénisterie

**ESRA** 

## **TECHNIQUES DU MEUBLE ET D'ÉBÉNISTERIE**

**01**

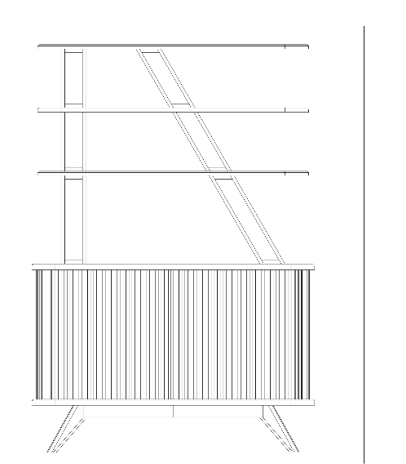

**02**

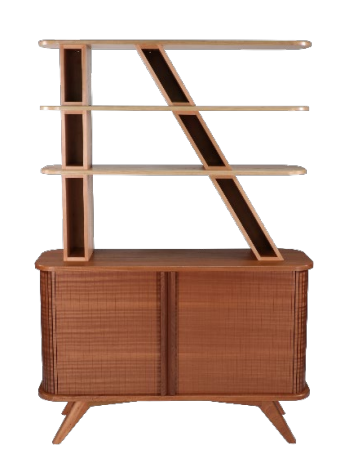

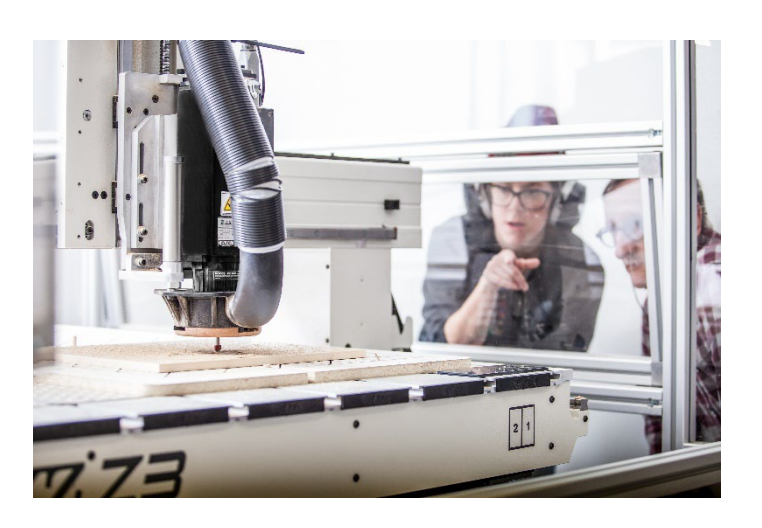

**03**

Un programme axé sur la menuiserie architecturale

Alliant la conception, la fabrication et la gestion

Intégrant la technologie et le développement durable

École nationale du meuble et de l'ébénisterie

**Techniques physiques** 

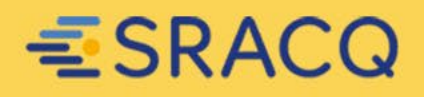

#### **IL FAUT AIMER**

- Concevoir, créer et fabriquer
- La technologie
- La minutie
- Avoir des responsabilités
- Visualiser des projets

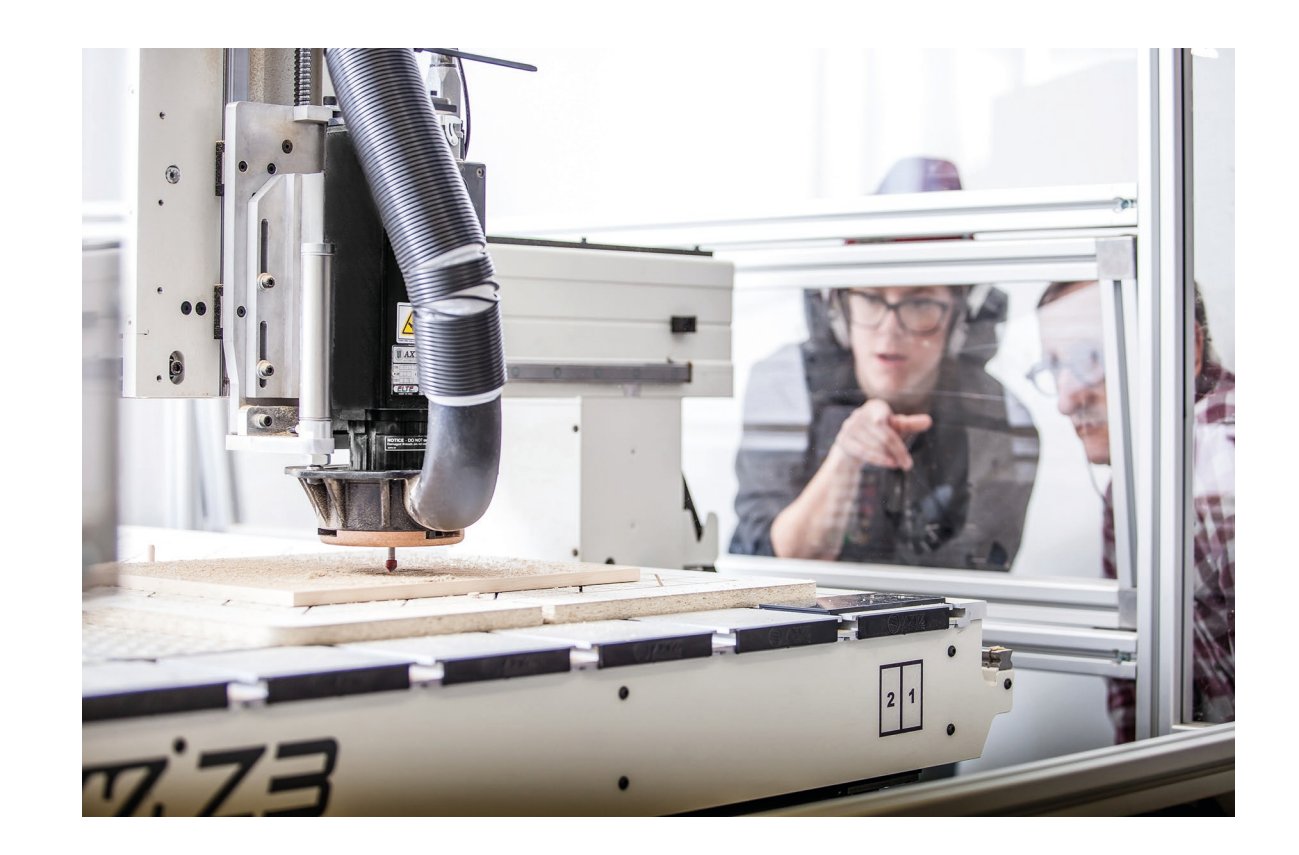

#### École nationale du meuble et de l'ébénisterie

**Techniques physiques** 

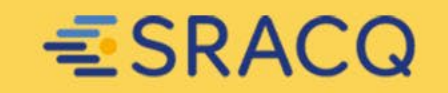

## **SUR LE MARCHÉ DU TRAVAIL**

**Tu seras appelée ou appelé à :** 

- **INTERPRÉTER** des plans et des devis
- **ESTIMER** des coûts
- **CONCEVOIR** et **DESSINER** des projets
- **PROGRAMMER** des équipements de production
- **PLANIFIER** et **FABRIQUER** une production efficace

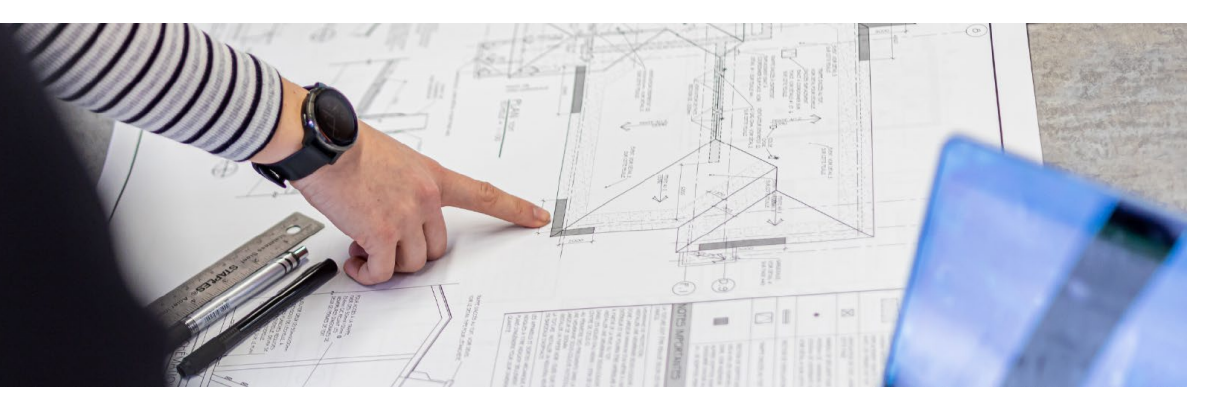

#### École nationale du meuble et de l'ébénisterie

**Techniques physiques** 

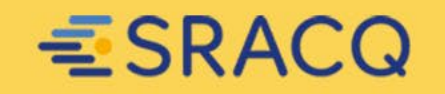

### **LE MILIEU DE TRAVAIL**

#### **TYPE D'ENTREPRISES**

- Ébénisteries dédiées à la production ou de la fabrication sur mesure
- Ébenisteries de mobilier déposé ou de menuiserie architecturale (mobilier intégré, revêtements muraux, escaliers, portes, fenêtres)

#### **CHARGE DE TRAVAIL**

- Dessin, conception, gestion (dessinateur, chargé de projet, estimateur, acheteur, gestion de la production, etc.)
- Atelier et production (ébéniste, CNC, chef d'atelier, directeur d'usine, etc.)

École nationale du meuble et de l'ébénisterie

**Techniques physiques** 

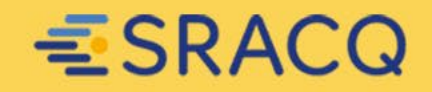

## **COMPRENDRE LA DIFFÉRENCE ENTRE…**

#### Les rôles de l'ébéniste et ceux de la technicienne ou du technicien en ébénisterie

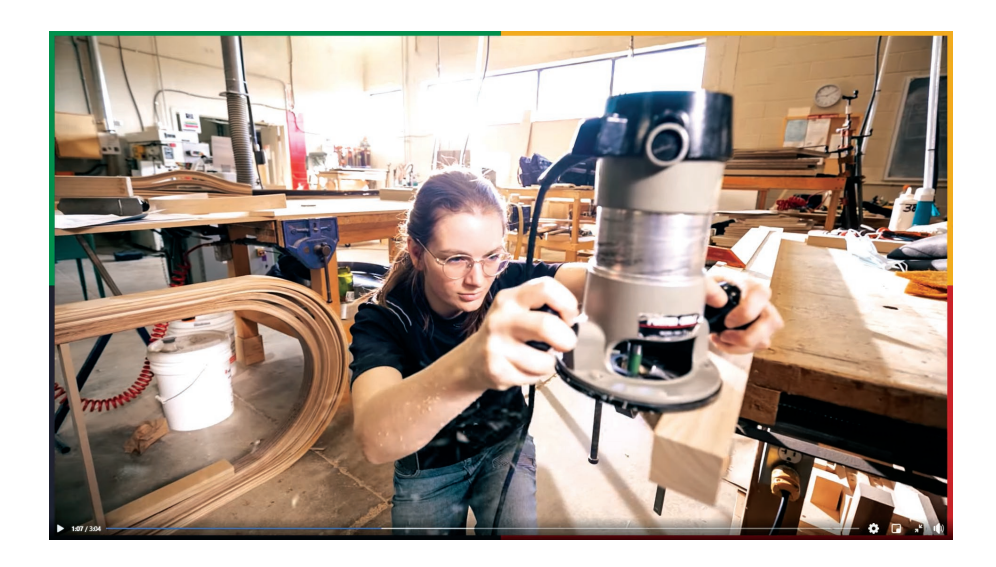

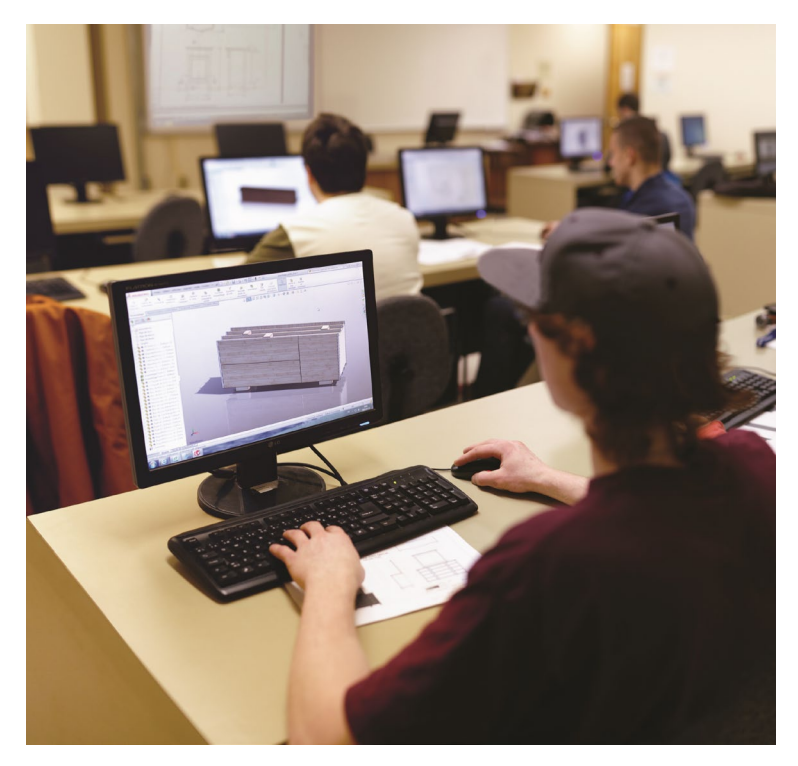

École nationale du meuble et de l'ébénisterie

**Techniques physiques** 

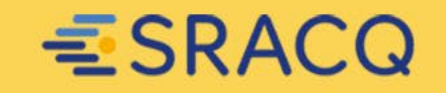

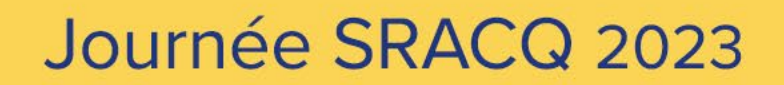

## **BOURSES PARCOURS POUR LA MOBILITÉ**

• 7 500 \$ annuellement (3 750 \$ par session, après la date d'abandon de cours)

École nationale du meuble et de l'ébénisterie

**Techniques physiques** 

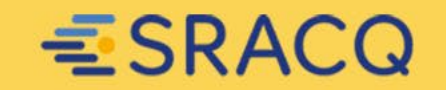

## **NOS RÉSEAUX SOCIAUX**

- Site internet : https://www.ecolenationaledumeuble.ca/
- Facebook : https://www.facebook.com/ecolenationaledumeuble.ca
- YouTube : https://www.youtube.com/@ecolenationaledumeubleetde7669
- Instagram : https://www.instagram.com/ecoledumeuble/?hl=fr

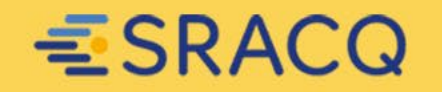

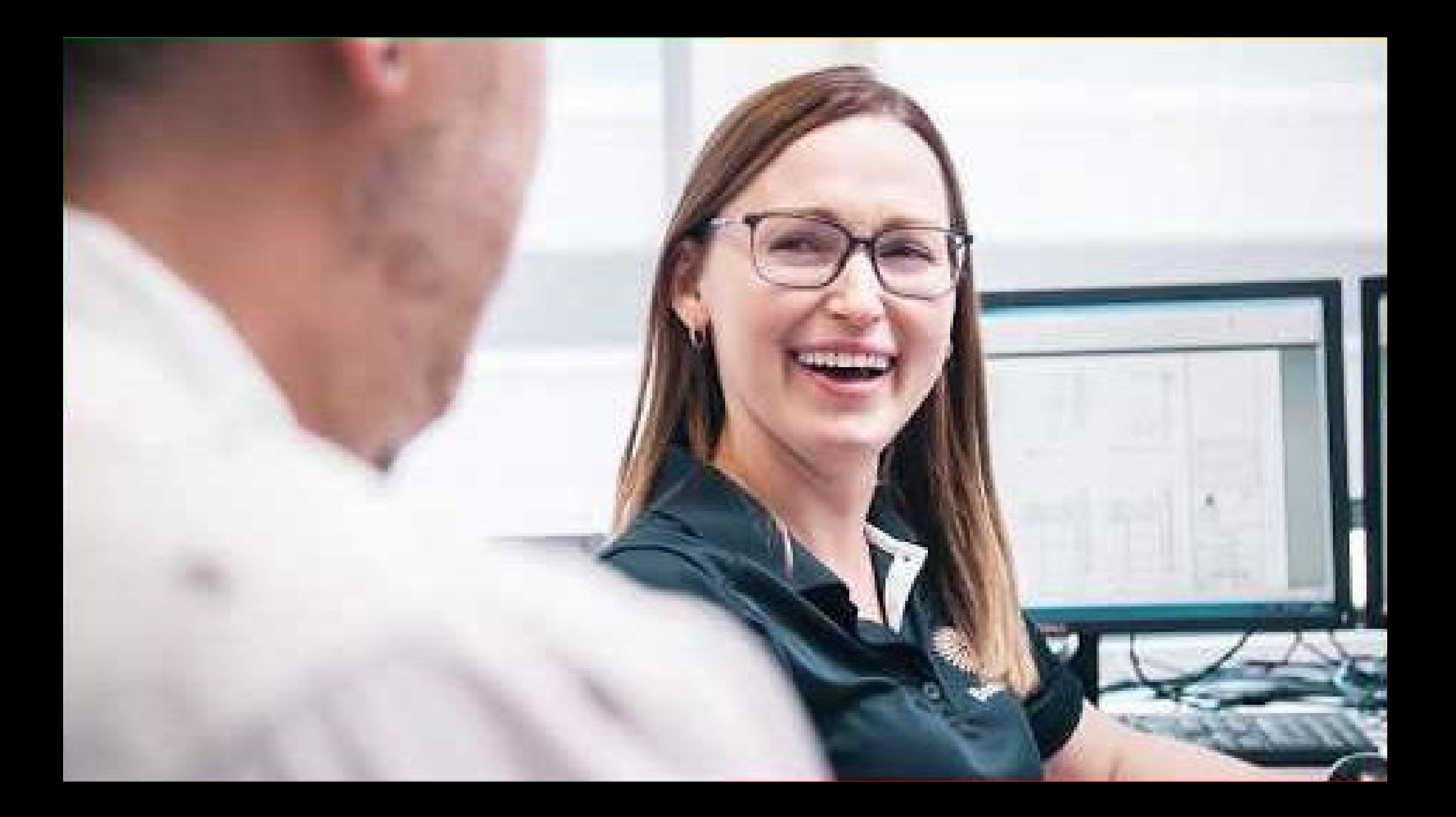

Autres cégeps du SRACQ qui offrent le programme

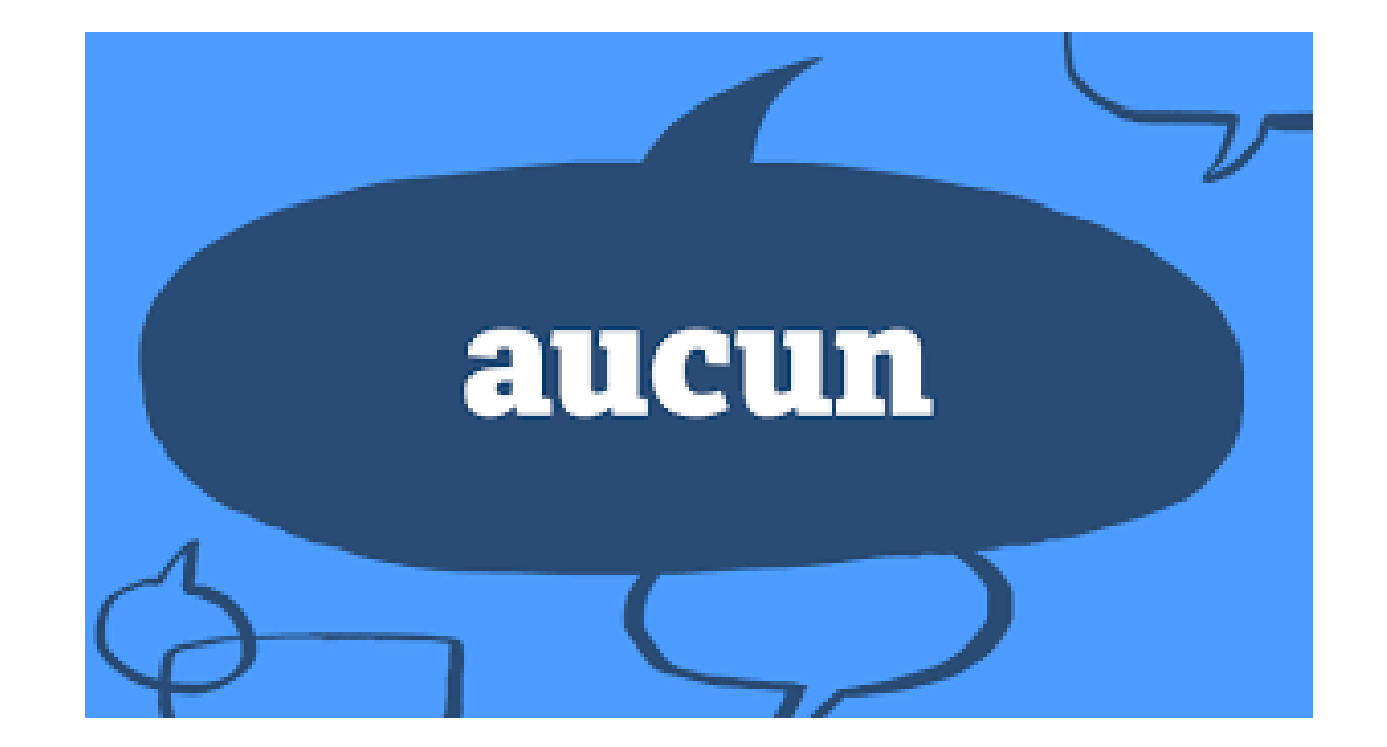

École nationale du meuble et de l'ébénisetire

**Techniques physiques** 

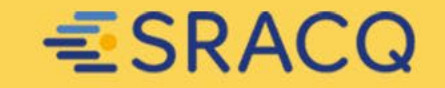

Conclusion

## OSEZ EXPLORER!

## Élève d'un jour ou Étudiante, étudiant d'un jour Portes ouvertes Une visite à votre école Information personnalisée en ligne

## MERCI!

**Atelier D Techniques physiques** 

Cégep de Sept-Îles · Cégep de Victoriaville ·

École nationale du meuble et de l'ébénisterie

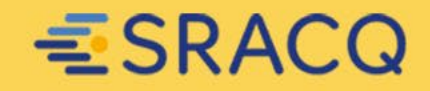